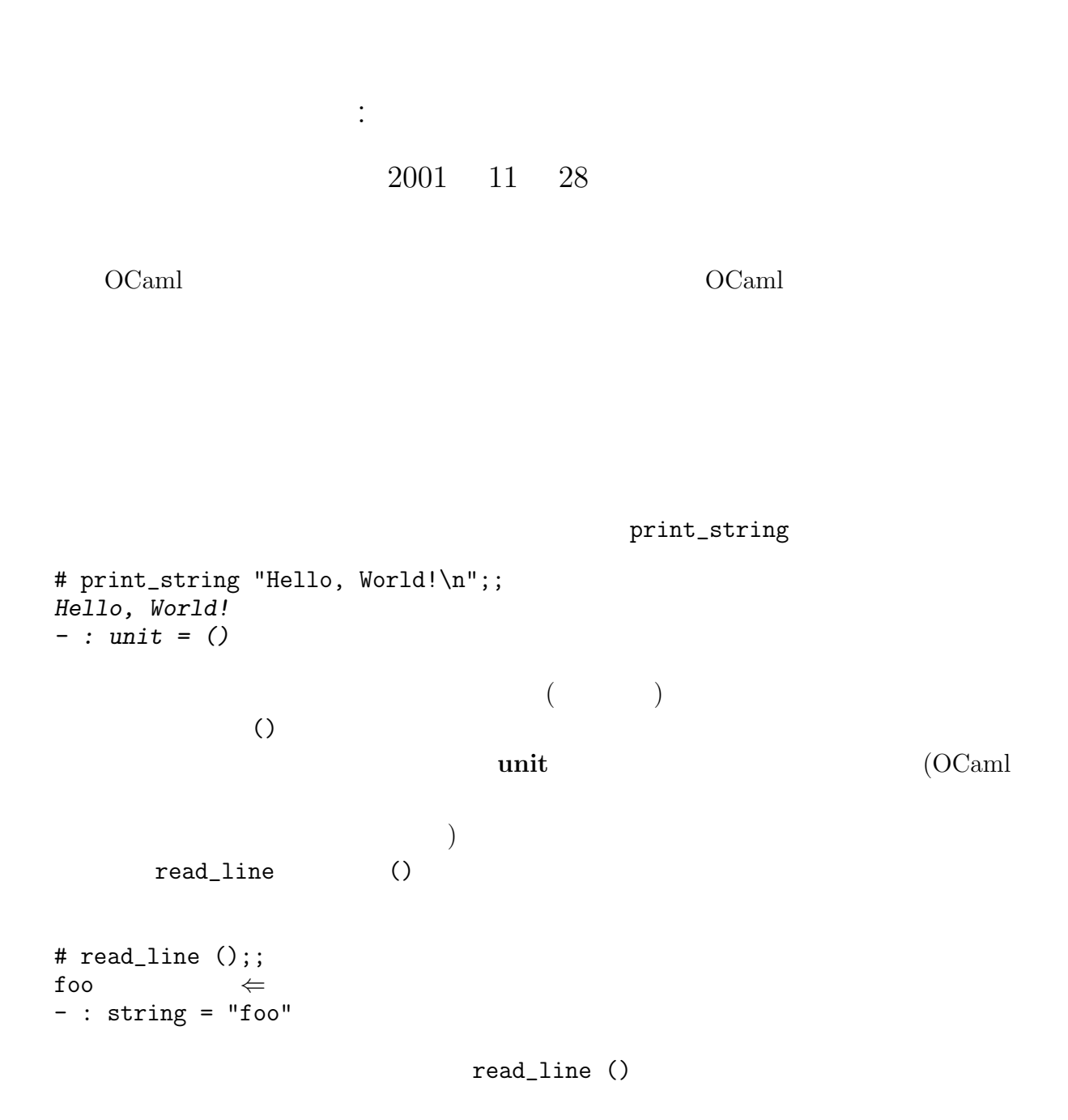

$$
\begin{array}{cc}\n & 7\n\end{array}
$$

1

 $1$ 

OCaml (references)  $(mutable records)$   $(array)$  $1.1$ OCaml C  $t$  ref  $t$ ref ref ref and  $r$ ef  $r$  $($ read\_line  $($   $)$  $\langle \quad 1 \rangle := \langle \quad 2 \rangle$  $\langle \quad \ 1 \rangle$  explicitly the contract of  $\langle \quad \ 2 \rangle$  $\mathbf{ref}\;\;t$  $($ )  $\overline{\phantom{a}}$ # let  $p = ref 5$  and  $q = ref 2$ ;; val  $p : int ref = {contents=5}$ val  $q$  : int ref = {contents=2} # (!p, !q);;  $-$  : int  $*$  int  $= 5, 2$ #  $p := |p + |q;$ ;  $-$  : unit =  $()$ #  $(lp, lq);$  $- : int * int = 7, 2$  $\mathbf{R}_{\mathbf{Z}}$ .... たんごはんだんたい この区別を右辺の下に表する.. はし  $\rm C \qquad \qquad i = j$  $\rm i$  i  $\rm j$  j  $\rm j$ # let reflist = [p; q; p];; val reflist : int ref list = [{contents=7}; {contents=2}; {contents=7}] #  $p := 100$ ;;  $-$  : unit = () # reflist;; - : int ref list = [{contents=100}; {contents=2}; {contents=100}]

```
reflist and reflist 3
((aliasing)\rm C# let refp = ref p and refq = ref q;;
   val refp : int ref ref = {contents={contents=100}}
   val refq : int ref ref = {contents={contents=2}}
  # !refq := !(!refp);;
   - : unit = ()# (!p, !q);;
   - : int * int = 100, 100
1.2contracts the virth with with \alpha\rm OCamlmutable
  # type teacher = {name : string; mutable office : string};;
   type teacher = { name : string; mutable office : string; }
  # let t = \{name = "Igarashi"; of face = "604B";val t : teacher = {name="Igarashi"; office="604B"}
  \langle \quad \  1 \rangle \, . \langle \qquad \qquad \rangle \ \leftarrow \ \langle \quad \  2 \rangle\langle \begin{array}{ccc} & 1 \end{array} \rangle \qquad \langle \begin{array}{ccc} & 2 \end{array} \rangle# t.office <- "605B";;
   - : unit = ()# t;;
   - : teacher = {name="Igarashi"; office="605B"}
\text{Exercise 7.1} ref \text{ref}\mathbf 1type 'a ref = { mutable contents : 'a };;
ref, |, |
```

```
3
```
 $($ 

$$
\begin{array}{ccccccccc}\n\begin{array}{ccc}\n\begin{array}{ccc}\n\begin{array}{ccc}\n\begin{array}{ccc}\n\begin{array}{ccc}\n\begin{array}{ccc}\n\begin{array}{ccc}\n\begin{array}{ccc}\n\end{array} & & \\
\n\begin{array}{ccc}\n\begin{array}{ccc}\n\end{array} & & \\
\n\begin{array}{ccc}\n\begin{array}{ccc}\n\end{array} & & \\
\n\end{array} & & \\
\n\begin{array}{ccc}\n\begin{array}{ccc}\n\end{array} & & \\
\n\end{array} & & \\
\n\begin{array}{ccc}\n\begin{array}{ccc}\n\end{array} & & \\
\n\end{array} & & \\
\n\begin{array}{ccc}\n\end{array} & & \\
\n\end{array} & & \\
\n\begin{array}{ccc}\n\end{array} & & \\
\n\end{array} & & \\
\n\begin{array}{ccc}\n\end{array} & & \\
\n\end{array} & & \\
\n\begin{array}{ccc}\n\end{array} & & \\
\n\end{array} & & \\
\n\begin{array}{ccc}\n\end{array} & & \\
\n\end{array} & & \\
\n\begin{array}{ccc}\n\end{array} & & \\
\n\end{array} & & \\
\n\begin{array}{ccc}\n\end{array} & & \\
\n\end{array} & & \\
\n\begin{array}{ccc}\n\end{array} & & \\
\n\end{array} & & \\
\n\begin{array}{ccc}\n\end{array} & & \\
\n\end{array} & & \\
\n\begin{array}{ccc}\n\end{array} & & \\
\n\end{array} & & \\
\n\begin{array}{ccc}\n\end{array} & & \\
\n\end{array} & & \\
\n\begin{array}{ccc}\n\end{array} & & \\
\n\begin{array}{ccc}\n\end{array} & & \\
\n\end{array} & & \\
\n\begin{array}{ccc}\n\end{array} & & \\
\n\begin{array}{ccc}\n\end{array} & & \\
\n\end{array} & & \\
$$

## Exercise  $7.2$   $1$   $\text{inc}$

 $t \qquad t$  array

# let  $x = ref 3;$ ; val  $x : int ref = {contents=3}$ # incr x;;  $-$  : unit =  $()$  $#$  !  $x$ ;;  $- : int = 4$ 

Exercise 7.3 funny\_fact

# let  $f = ref$  (fun  $y \rightarrow y + 1$ ) # let funny\_fact  $x = if x = 1$  then 1 else  $x * (if (x - 1));$ ; val  $f : (int \rightarrow int)$  ref = {contents= $\langle fun \rangle$ } val funny\_fact : int  $\rightarrow$  int =  $\langle$ fun> #  $f := funny_fact$ ;  $-$  : unit =  $()$ # funny\_fact 5;;  $- : \int$  int = 120

# $2$

```
# let x = print_string "Hello, " in
# print_string "World!\n";;
Hello, World!
- : unit = ()
```
1.3

 $\mathbf x$  (experiment) in

 $OCaml$ 

# let f  $x y = 2 in$ # f (print\_string "Hello, ") (print\_string "World\n");; World  $Hello, -: int = 2$ # (print\_string "Hello, ", print\_string "World\n");; World Hello,  $-$  : unit  $*$  unit  $=$  (), ()

 $\rm OCam$ l  $\rm$ 

 $\rm{let}$ 

 $\overline{\text{OCaml}}$ 

 $\langle \quad 1 \rangle; \quad \langle \quad 2 \rangle; \quad \cdots; \quad \langle \quad n \rangle$  $\langle n \rangle$  $\langle n-1 \rangle$ OCaml  $\langle i \rangle$   $(i < n)$  unit Warning  $($ )  $($  $\frac{1}{2}$  ignore # print\_string "Hello, "; print\_string "World\n";; Hello, World  $-$  : unit = () while for while  $\mathbf{v}$ while  $\langle 1 \rangle$  do  $\langle 2 \rangle$  done  $\begin{array}{ccccc}\textbf{bool}&&\left\langle &_{1}\right\rangle &\textbf{false}&&\left\langle &_{2}\right\rangle \end{array}$  $()$  for for  $\langle \rangle = \langle \rangle_1$  to  $\langle \rangle_2$  do  $\langle \rangle_3$  done for  $\langle \rangle = \langle \rangle_1$  downto  $\langle \rangle_2$  do  $\langle \rangle_3$  done  $\langle \quad \ 1 \rangle \quad \langle \quad \ 2 \rangle \qquad \qquad n, p \qquad \qquad \langle \qquad \quad \rangle \qquad n, n+1, \ldots, p$  $(\mathtt{downto} \hspace{1.5cm} n, n-1, \ldots, p) \hspace{3.8cm} \langle \hspace{1.2cm} \rangle \hspace{1.2cm} \langle \hspace{1.2cm} \rangle \hspace{1.2cm} \rangle$  $\langle \quad_3 \rangle$  ()

```
while w() example () example \alpha# let parrot () =# let s = ref "" in
   # while (s := read_line (); !s <> ".") do
   # print_string !s;
   # print_endline !s;
   # done;;
   val parrot : unit \rightarrow unit = \langlefun>
print_endline
Exercise 7.4 \cdotslet fact_imp n =
    let i = ref n and res = ref 1 in
      while (...) do
       ...;
       i := |i - 1|done;
      ...;;
3 \sim(exception)
```

```
\overline{0}
```
 $(\hspace{1cm})$   $\qquad \qquad$   $\qquad \qquad$   $\qquad$ 

 $2$ 

 $4 / 0$ 

# hd [];; Uncaught exception: Match\_failure ("", 9, 19). # open\_in "";; Uncaught exception: Sys\_error ": No such file or directory". # print\_string (string\_of\_int (4 / 0)); print\_string "not printed";; Uncaught exception: Division\_by\_zero.

Match, OS

 $Sys_error, 0$  Division\_by\_zero,

 $\rm OCaml$ 

OCaml  $\alpha$ 

## 3.1 exception raise

exception

# exception Foo;; exception Foo

raise

# raise Foo;; Uncaught exception: Foo.

### $\mathtt{raise}}$

raise  $r$ aise  $r$ 

# let f () = if raise Foo then raise Foo else 3;; val  $f : unit \rightarrow int = \langle fun \rangle$ 

Sys\_error

 $r_{\text{axis}}$ 

# exception Bar of int;; exception Bar of int # raise (Bar 2);; Uncaught exception: Bar 2.

 $OCaml$  (raise ) exn

exception

exn exn  $\alpha$ 

# let exnlist =  $[Bar 3; Foo];$ val exnlist : exn list = [Bar 3; Foo] # let f = function  $#$  Foo  $\rightarrow$  0 # | x -> raise x;; val  $f : \text{exn} \rightarrow \text{int} = \langle \text{fun} \rangle$ 

```
# f Foo;;
- : int = 0
# f (Bar 4);;
Uncaught exception: Bar 4.
```
Invalid\_argument,

 ${\tt Failure}$ 

Not\_found End\_of\_file

invalid\_arg, failwith

# failwith "foo";; Uncaught exception: Failure "foo".

try match

 $3.2$ 

式の評価中に起こる例外は、その種類がわかる場合には、try 式で、検知して後処理を行

try  $\langle \quad \rangle$  with  $\langle \quad \quad \quad \ \ 1 \rangle \rightarrow \langle \quad \ \ 1 \rangle$  $\begin{array}{c} | \dots \\ | \end{array}$ |  $\hspace{0.1 cm} n \rangle \hspace{0.1 cm} \rightarrow \hspace{0.1 cm} \langle \hspace{0.3 cm} n \rangle$  $\langle \quad \rangle$ raise  $\langle \quad \rangle$ try try try  $\mathfrak{t}$ try  $\langle \rangle, \langle \rangle_1 \rangle, \ldots, \langle \rangle_n$ 

# try 4 + 3 with Division\_by\_zero -> 9;;  $-$  : int =  $7$ # try  $1 + (3 / 0)$  with Division\_by\_zero -> 9;;  $-$  : int = 9 # try  $1 + (3 / 0)$  with Sys\_error s  $\rightarrow$  int\_of\_string s;; Uncaught exception: Division\_by\_zero.

Exercise 7.5 fact Invalid\_argument

Exercise 7.6 change

# let rec change = function  $\#$   $(\_ , 0) \rightarrow []$  $\#$  | ((c :: rest) as coins, total) -> # if c > total then change (rest, total) # else c :: change (coins, total - c);; Characters 18-168: Warning: this pattern-matching is not exhaustive. Here is an example of a value that is not matched:  $(LJ, 1)$ val change : int list  $*$  int  $\rightarrow$  int list =  $\langle$ fun>  $($   $)$  coins total  $)$ # let us\_coins = [25; 10; 5; 1] # and gb\_coins = [50; 20; 10; 5; 2; 1];; val us\_coins : int list =  $[25; 10; 5; 1]$ val gb\_coins : int list =  $[50; 20; 10; 5; 2; 1]$ # change (gb\_coins, 43);;  $-$  : int list =  $[20; 20; 2; 1]$ # change (us\_coins, 43);;  $-$  : int list =  $[25; 10; 5; 1; 1; 1]$ # change ([5; 2], 16);; Uncaught exception: Match\_failure ("", 19, 169).  $2 \qquad \ldots$ let rec change = function  $($ , 0) -> []  $|$  (c :: rest, total)  $\rightarrow$ if c > total then change (rest, total) else (try c :: change (coins, total - c) with Failure "change" -> ...)  $| - \rangle$  ...;;  $4$ 

OCaml print\_string

print\_char, print\_string, print\_int, print\_float, print\_endline, print\_newline (and  $($ print prerr  $\Box$  $($   $)$   $)$   $read\_line, read\_int,$ read\_float OCaml 2000  $($ <u>OCaml</u> in\_channel out\_channel # (stdin, stdout, stderr);; - : in\_channel \* out\_channel \* out\_channel = <abstr>, <abstr>, <abstr> input\_char, input\_line, output\_char, output\_string open\_out  $open\_in$ close\_out, close\_in  $18$ Exercise 7.7 print\_int stdout, output\_string Exercise 7.8

cp extension control  $\mathfrak{c}$ 

# A OCaml

```
\qquad \qquad ; \qquad \text{if} \qquad \qquadif false then print_string "a"; print_string "b";;
  (if false then print_string "a"); print_string "b";;
  if false then print_string "a"; print_string "b" else ();;
(; \quad \qquad \text{if}else (a)
 if if\rm OCaml let,
if, match, try
  if a then if b then c else d
  if a then (if b then c else d)
\infmatch match \frac{1}{x}, match try
  match e with
   A \rightarrow match e' with B \rightarrow ... | C \rightarrow ...
  | D \rightarrow \ldotsD match match phone \rho match \rhomatch e with
   A \rightarrow (match e' with B \rightarrow ... | C \rightarrow ...)
  | D \rightarrow \ldotstry | _2 -> try4(
```